## Printed by Xiaolin Wang

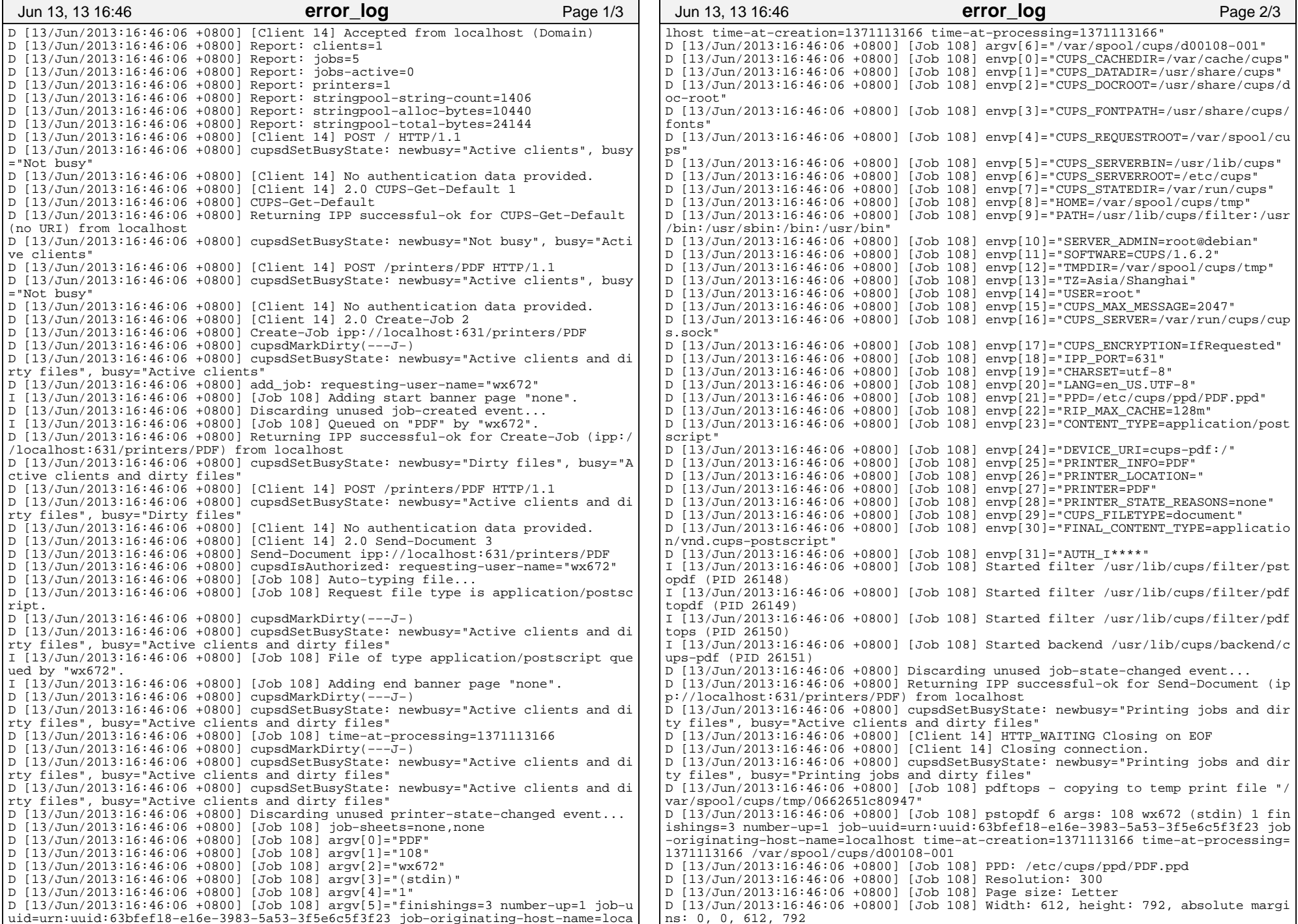

D [13/Jun/2013:16:46:06 +0800] [Job 108] Relative margins: 0, 0, 0, 0 D [13/Jun/2013:16:46:06 +0800] [Job 108] PPD options: −r300 −dDEVICEWIDTHPOINTS=612 −dDEVICEHEIGHTPOINTS=792 D [13/Jun/2013:16:46:06 +0800] [Job 108] PostScript to be injected: D [13/Jun/2013:16:46:06 +0800] [Job 108] Running cat | /usr/bin/gs −q −dNOPAUSE −dBATCH −sDEVICE=pdfwrite −dCompatibilityLevel=1.3 −dAutoRotatePages=/None −dAut oFilterColorImages=false −dNOPLATFONTS −dPARANOIDSAFER −dNOINTERP $-d$ PDFSETT OLATE −sstdout=%stderr −dColorImageFilter=/FlateEncode INGS=/printer −dColorConversionStrategy=/LeaveColorUnchanged −dD oNumCopies −r300 −dDEVICEWIDTHPOINTS=612 −dDEVICEHEIGHTPOINTS=792 −sOutputFile=− −c .setpdfwrite −f − D [13/Jun/2013:16:46:07 +0800] [Job 108] PID 26148 (/usr/lib/cups/filter/pstopdf) exited with no errors. D [13/Jun/2013:16:46:07 +0800] [Job 108] PID 26149 (/usr/lib/cups/filter/pdftopdf) exited with no errors. D [13/Jun/2013:16:46:07 +0800] [Job 108] Using image rendering resolution 300 dpi D [13/Jun/2013:16:46:07 +0800] [Job 108] Started filter gs (PID 26190) D [13/Jun/2013:16:46:07 +0800] [Job 108] Started filter pstops (PID 26191)D  $[13/Jun/2013:16:46:07 +0800]$  [Job 108] Page =  $612x792; 0,0$  to 612,792 D [13/Jun/2013:16:46:07 +0800] [Job 108] slow\_collate=0, slow\_duplex=0, slow\_order=0 D [13/Jun/2013:16:46:07 +0800] [Job 108] Before copy\_comments − %!PS−Adobe−3.0D [13/Jun/2013:16:46:07 +0800] [Job 108] %!PS−Adobe−3.0 D [13/Jun/2013:16:46:07 +0800] [Job 108] %%BoundingBox: 0 0 612 792 D [13/Jun/2013:16:46:07 +0800] [Job 108] %%Creator: GPL Ghostscript 905 (ps2write) D [13/Jun/2013:16:46:07 +0800] [Job 108] %%LanguageLevel: 2 D [13/Jun/2013:16:46:07 +0800] [Job 108] %%CreationDate: D:20130613164607+08'00'D [13/Jun/2013:16:46:07 +0800] [Job 108] %%Pages: 1 D [13/Jun/2013:16:46:07 +0800] [Job 108] %%EndComments D [13/Jun/2013:16:46:07 +0800] [Job 108] Before copy\_prolog − %%BeginPrologD [13/Jun/2013:16:46:07 +0800] [Job 108] Before copy\_setup − %%Page: 1 1 D [13/Jun/2013:16:46:07 +0800] [Job 108] Before page loop − %%Page: 1 1D [13/Jun/2013:16:46:07 +0800] [Job 108] Copying page 1...D [13/Jun/2013:16:46:07 +0800] [Job 108] PAGE: 1 1 D [13/Jun/2013:16:46:07 +0800] Discarding unused job−progress event... D [13/Jun/2013:16:46:07 +0800] [Job 108] pagew = 612.0, pagel = 792.0 D [13/Jun/2013:16:46:07 +0800] [Job 108] bboxx = 0, bboxy = 0, bboxw = 612, bbox $1 = 792$  D [13/Jun/2013:16:46:07 +0800] [Job 108] PageLeft = 0.0, PageRight = 612.0 D [13/Jun/2013:16:46:07 +0800] [Job 108] PageTop = 792.0, PageBottom = 0.0 D [13/Jun/2013:16:46:07 +0800] [Job 108] PageWidth = 612.0, PageLength = 792.0D [13/Jun/2013:16:46:07 +0800] [Job 108] Wrote 1 pages... D [13/Jun/2013:16:46:07 +0800] [Job 108] PID 26191 (pstops) exited with no errors. D [13/Jun/2013:16:46:07 +0800] [Job 108] PID 26190 (gs) exited with no errors. D [13/Jun/2013:16:46:07 +0800] [Job 108] PID 26150 (/usr/lib/cups/filter/pdftops) exited with no errors. D [13/Jun/2013:16:46:07 +0800] [Job 108] PID 26151 (/usr/lib/cups/backend/cups−pdf) exited with no errors. D [13/Jun/2013:16:46:07 +0800] [Job 108] time−at−completed=1371113167 D [13/Jun/2013:16:46:07 +0800] Discarding unused job−completed event...I [13/Jun/2013:16:46:07 +0800] [Job 108] Job completed.D [13/Jun/2013:16:46:07 +0800] cupsdMarkDirty(−−−J−) D [13/Jun/2013:16:46:07 +0800] cupsdSetBusyState: newbusy="Printing jobs and dirty files", busy="Printing jobs and dirty files" D [13/Jun/2013:16:46:07 +0800] cupsdSetBusyState: newbusy="Printing jobs and dirty files", busy="Printing jobs and dirty files" D [13/Jun/2013:16:46:07 +0800] Discarding unused printer−state−changed event...D [13/Jun/2013:16:46:07 +0800] cupsdMarkDirty(−−−J−) D [13/Jun/2013:16:46:07 +0800] cupsdSetBusyState: newbusy="Printing jobs and dirty files", busy="Printing jobs and dirty files" D [13/Jun/2013:16:46:07 +0800] cupsdMarkDirty(−−−J−) D [13/Jun/2013:16:46:07 +0800] cupsdSetBusyState: newbusy="Printing jobs and dirty files", busy="Printing jobs and dirty files" D [13/Jun/2013:16:46:08 +0800] [Job 108] Unloading...Jun 13, 13 16:46 **error\_log**Page 3/3